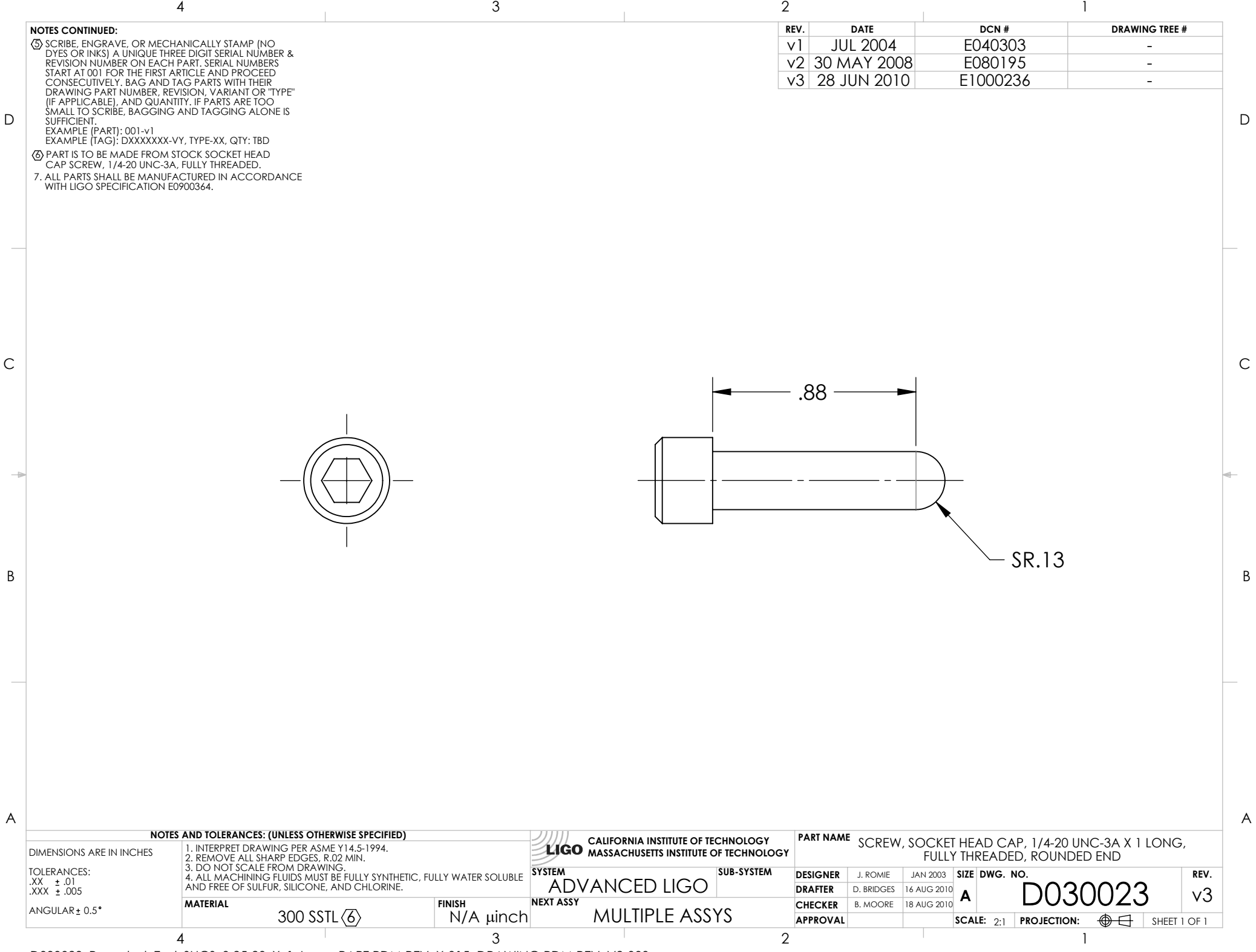

D030023\_Rounded\_End\_SHCS\_0.25-20\_X\_1\_Long, PART PDM REV: X-015, DRAWING PDM REV: V2-000